## SAP ABAP table BRF CONTEXT COMPONENT {BRF: Structure Assigned to a Context}

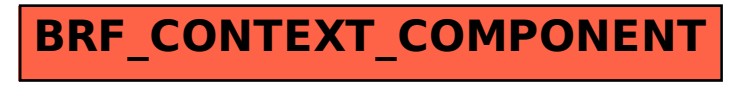